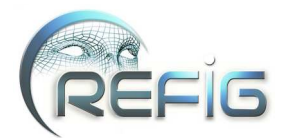

# **Modélisation de surfaces épaisses d'organes pelviens**

Thierry Bay<sup>∗</sup> , Romain Raffin<sup>∗</sup> , Marc Daniel<sup>∗</sup>

<sup>∗</sup>E-mails: (thierry.bay, romain.raffin, marc.daniel)@lsis.org Université Aix-Marseille, LSIS UMR CNRS 6168, Domaine Universitaire de Saint-Jérôme, Avenue Escadrille Normandie-Niemen, 13397 MARSEILLE CEDEX 20

## **Résumé**

*Le plancher pelvien peut être soumis à différents troubles résultant d'une modification physiologique de la configuration spatiale des organes pelviens. L'une des approches pour remédier à cette situation consiste à recourir à la chirurgie. Cependant, la réparation de l'équilibre pelvien n'est pas simple. Le choix des sites d'accroche des organes ne repose actuellement que sur l'expérience du praticien. En vue d'apporter un soutien sur la nature invasive de la méthode employée sur le patient, le projet MoDyPe vise à concevoir un logiciel d'aide à la décision patient-spécifique pour simuler le comportement mécanique des organes pelviens. L'une des étapes majeures de cette modélisation informatique consiste à créer un support géométrique des organes. L'approche adoptée par notre module de « Modélisation Géométrique » du projet est de construire en premier lieu la surface fermée des organes (formulation paramétrique de type B-spline périodique). L'accent est mis entre autres sur l'étape d'initialisation, primordiale dans un algorithme utilisant une résolution itérative. Une épaisseur est ajoutée aux surfaces par une approche offset pour définir un modèle plus proche de la réalité. Un maillage d'hexaèdres est finalement fourni au module de « Modélisation Physique », qui simule des lois de comportement avec leur moteur FEM (non traité ici).*

*The pelvic floor can be subjected to different disorders resulting from a physiological change in the spatial configuration of the pelvic organs. One approach to sort out this problem is to use surgery. However, repairing the pelvic balance is not easy. Finding stronger sites in order to reattach the organs can be complicated to achieve. In order to support the decision of the surgeon as to the invasive method to use on the patient, the MoDyPe project aims to design a patient specific decision support software to simulate the mechanical behaviors of the pelvic organs. One of the major steps of this IT modeling is to create a geometric description of the organs. First of all, the approach of our Geometric team in the project builds the closed surface of the organs (parametric formulation with periodic B-spline). The focus is on the initialization step, essential in an algorithm using an iterative resolution. A thickness is added to the surfaces with an offset-approach to define a model closer to reality. A set of hexahedra is finally provided to the « Physical Modeling » module, which simulates constitutive laws with their FEM engine (topic untreated herein).*

**Mots clé :** organes pelviens, reconstruction surfacique, modélisation géométrique, B-spline périodique, offset, approximation itérative, fitting.

## **1. Introduction**

La modélisation informatique des organes demeure encore un problème difficile. Ceci est dû principalement aux nombreux facteurs à prendre en compte durant la modélisation, comme le creusement des formes, le fait qu'il s'agisse de tissus mous, et les comportements *in vivo* complexes. Cette modélisation est importante dans de nombreux processus, tels que la simulation des mouvements des organes ou la planification chirurgicale.

La zone caudale du bassin est celle qui nous intéresse dans cet article. Les organes concernés sont la vessie, le rectum, l'utérus et le vagin. En effet, suite à une modification dans la configuration spatiale de ces organes, des manifestations gynécologiques et urinaires peuvent se déclarer (gênes, fuites, saignements, prolapsus). L'une des causes se révèle être l'altération de muscles et de nerfs censés gérer le bon équilibre du plancher pelvien. Puisque le dysfonctionnement d'un organe peut entraîner l'altération de ses voisins, le recours à la chirurgie est important dans les cas de fort pro-

c REFIG 2011, Revue Électronique Francophone d'Informatique Graphique. Publiée par l'Association Française d'Informatique Graphique

lapsus. Cependant, il arrive que ces troubles reviennent si l'opération chirurgicale n'est pas concluante (mauvais choix de sites de fixation des organes) ou que les causes des symptômes ne sont pas traités (rééducation musculaire du périnée par exemple). Le projet MoDyPe (« Modélisation de la Dynamique Pelvienne », ANR-09-SYSC-008) a ainsi été mis en place afin de guider le chirurgien dans la préparation préopératoire adaptée au patient.

Différents modules interagissent pour atteindre l'objectif de modéliser avec réalisme les organes pelviens : la « Segmentation » à l'aide d'IRM des patients, les « Modélisations Géométrique et Physique » des organes pour définir les maillages des organes et leurs comportements, et la « Caractérisation/Recalage » pour comparer les résultats avec une vérité-terrain grâce à l'IRM dynamique.

L'approche décrite dans les paragraphes suivants concerne la modélisation géométrique des organes, et s'intègre dans un processus de rétro-action, entre la « Segmentation » acquérant les jeux de données, et la « Modélisation Physique » simulant leur dynamique (moteur FEM). Le support géométrique de l'organe est construit en trois étapes majeures :

- 1. initialisation à partir du jeu de données pour tenir compte de l'information de forme générale ;
- 2. reconstruction surfacique ;
- 3. ajout d'une épaisseur sur la surface et discrétisation de la membrane épaisse en hexaèdres (contrainte de sortie de l'équipe « Mécanique »).

Certaines approches ont déjà été développées dans le domaine de la reconstruction d'organes. Les méthodes sous-estiment cependant l'importance de la modélisation géométrique, en la fusionnant avec la modélisation du comportement des organes [BHGA09]. La figure 1 montre un exemple où les manques de précision et de contrôle du maillage ne permettent pas d'envisager un calcul de comportement mécanique cohérent.

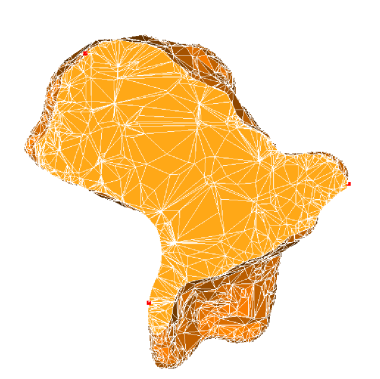

**Figure 1:** *Plan de coupe d'un utérus : présence de mailles très irrégulières.*

Après un positionnement de cette méthode par rapport aux techniques actuelles présentées en première partie, le processus global est ensuite décrit. Les principales étapes de construction des membranes épaisses sont finalement développées.

## **2. Besoins du modèle et positionnement de la méthode**

À partir de l'IRM statique d'un patient, le module de « Segmentation » génère un ensemble de points 3D (logiciel OpenSource ITK-SNAP, *www.itksnap.org*). Ces points doivent appartenir à la surface des organes d'intérêts (bruit et points aberrants mis à part) et sont fournis à la « Modélisation Géométrique ». Aucun travail sur les voxels n'est donc directement possible pour construire les organes.

Le problème de la construction d'une géométrie patientspécifique est récurrent dans les applications médicales, où les images disponibles sont en général partielles et pas toujours de bonne qualité ( $\simeq$  1 mm pour 100 mm). Cela rend ces opérations difficiles à automatiser et à systématiser, en grande partie à cause de la grande disparité inter-patient. Il s'agit donc de choisir la meilleure approche à l'égard des contraintes du problème : construire des organes fermés à surface lisse. L'idée derrière cette modélisation géométrique est de rester fidèle à la réalité physiologique, à savoir travailler sur des organes à surfaces épaisses. En effet, pour un organe tel que la vessie, les modèles purement volumiques ne peuvent tenir compte des différences de densité entre l'intérieur (urine) et l'extérieur (paroi vésicale). En outre, l'épaisseur des membranes peut atteindre la valeur non-négligeable de 10% des dimensions de l'organe. Ainsi, il nous faut définir une approche permettant de :

- 1. contrôler la répartition des points dans le maillage hexaédrique de sortie (éléments homogènes) ;
- 2. modifier la surface en fonction des caractéristiques mécaniques (précision dans les zones à plus forte courbure par exemple) ;
- 3. contrôler l'épaisseur.

Le paragraphe suivant présente des approches développées pour construire les organes 3D à partir d'un nuage de points (certaines s'appuyant néanmoins sur les voxels). Les méthodes peuvent être classées par représentation : approche continue avec les méthodes paramétriques (type Bspline [PT97]) et implicites (extraction d'isosurface correspondant aux contours des objets [OBA<sup>∗</sup> 03]), ou discrète (maillages simplexes [Del98], triangularisations [KSS00] et schémas de subdivision [Bou04]). Dans le cadre médical, les acquisitions sont en effet souvent faites couche par couche. Deux axes de travail se distinguent alors : tenir compte de cette propriété en travaillant sur chacune des couches indépendamment et fusionner les résultats, ou travailler avec une méthode généraliste en considérant un nuage épars.

À partir d'une séquence de coupes, nous pouvons citer les méthodes de triangularisation entre coupes adjacentes. La triangularisation de la surface est obtenue en combinant les ensembles de triangles résultant du traitement de paires de coupes [KSS00]. Une autre approche consiste à appliquer une triangularisation 3D de Delaunay (le maillage est donc constitué de tétraèdres) et d'extraire une surface polygonale en sélectionnant les triangles adéquats par la résolution d'une fonction implicite (nécessite la connaissance des normales en chaque point des données) [BC02]. Cependant, l'utilisation de telles méthodes est coûteuse pour obtenir une hexaédrisation de la surface.

D'autres méthodes s'appuient sur la représentation implicite. Dans [PPC09], la reconstruction d'une colonne vertébrale et d'un bassin est effectuée à partir d'une séquence de plans, grâce auxquels des surfaces implicites à squelette (déterminé grâce aux pixels des données) sont obtenues. Les surfaces résultantes sont converties par Marching Cubes en maillages triangulés. De même que pour les algorithmes de triangularisation, une étape supplémentaire est indispensable pour obtenir un maillage en hexaèdres avec cette approche. Une perte de qualité est inévitable. En outre, un contrôle direct sur la surface est difficile puisqu'aucune paramétrisation n'est possible.

Nous pouvons également mettre en évidence les travaux de Jaillet [JSV97], qui reconstruit la tête d'un fémur avec une approche paramétrique. Les données sont réparties de nouveau par coupe, et une interpolation est effectuée pour obtenir le contour continu (courbe) de chaque plan des données. La surface globale est calculée en interpolant les points issus d'une discrétisation des courbes. L'avantage de cette méthode est que la continuité de la surface est contrôlable, de même que l'échantillonnage des courbes par coupe. Mais cette méthode suggère que les données soient acquises par plan, sans bruit, et de manière ordonnée (la paramétrisation des données est alors intrinsèque à l'ordre d'acquisition des points). Ces propriétés facilitent le processus de reconstruction, mais ne sont pas toujours présentes dans les ensembles de points à traiter.

En considérant les données comme un nuage épars, nous pouvons introduire les travaux de Montagnat et Delingette [MD05], qui définissent un modèle discret pour la segmentation d'une séquence temporelle du myocarde. Une graine grandit pour venir se coller aux données à l'aide de forces internes et externes. La particularité est la connectivité constante pour chaque sommet du maillage. Pour la visualisation, le dual du maillage est calculé afin d'obtenir une triangularisation. Delingette et Ayache [DA05] simulent une opération chirurgicale hépatique avec ces maillages simplexes.

Néanmoins, la plupart des méthodes existantes ne font pas de supposition quant à la présence de bruit (les méthodes d'approche aux données par des termes d'énergie comme les maillages simplexes sont mises à part) et considère que chaque point des données appartient à la surface. Kazhdan et al. présente dans [KBH06] la reconstruction de Poisson,

c REFIG 2011.

une méthode implicite robuste au bruit. En supposant que les normales en chaque point sont connues, une fonction indicatrice est définie pour savoir quels points sont à l'intérieur du nuage et lesquels sont en-dehors. Le principe est d'extraire une isosurface à partir de cette fonction, correspondant au contour de l'objet à mailler. L'avantage sur les autres méthodes implicites est qu'elle ne travaille pas localement sur les données pour ensuite appliquer une pondération des résultats. Aucun partitionnement n'est effectué, mais un post-traitement est nécessaire suite à la présence d'autointersections, de mauvaises proportions de triangles, et de l'apparition de composantes connexes. Cette méthode n'apporte cependant pas de contrôle direct sur la continuité de la surface ni de paramétrisation de la sortie pour raffiner localement les hexaèdres.

Si nous confrontons les approches vues avec nos contraintes, nous pouvons mettre en évidence que les approches discrètes (maillages simplexes, subdivisions [Loo87]) ne permettent pas une évaluation en n'importe quel point. La modification de la surface est possible en jouant sur les termes d'énergie, mais ne permettent pas de changer précisément de topologie (prise en compte d'un trou après construction). De plus, ajouter une épaisseur avec des schémas de subdivision contractants est possible, mais difficile à contrôler localement. Les mêmes inconvénients se posent avec l'approche implicite. L'approche paramétrique permet a contrario de répondre à ces besoins : l'échantillonnage de la surface est contrôlable à l'aire d'une carte paramétrique ; cette même carte est modifiable pour restreindre le domaine paramétrique afin de tenir compte de zones à délimiter. L'épaisseur est enfin calculable avec une approche offset [KN02]. De ce fait, les surfaces de type B-spline sont choisies pour reconstruire les organes.

#### **3. Le processus de rétro-action**

Notre méthode s'intègre dans un processus séparable en quatre modules, introduits au paragraphe 1. Bien que chaque module se comporte comme une boîte noire pour les autres, les équipes interagissent entre elles au travers d'interfaces spécifiques (cf. figure 2).

Avec les nuages de points, le module de « Modélisation Géométrique » reconstruit les surfaces et l'épaisseur des membranes externes. Bien que des experts vérifient l'acquisition des données, toute action humaine peut induire un manque de précision. Suite à la présence potentielle de parasites, une approche approximante est considérée pour obtenir un modèle stable. Un volume fermé, creux, à surface épaisse est ainsi créé et discrétisé afin de fournir un maillage d'hexaèdres en sortie.

Le troisième module est celui de la « Modélisation Physique ». Le maillage obtenu sert de support pour reproduire les mouvements des organes sous contraintes de poussée abdominale. Les lois de comportement sont déterminées par étude des propriétés physiques des membranes.

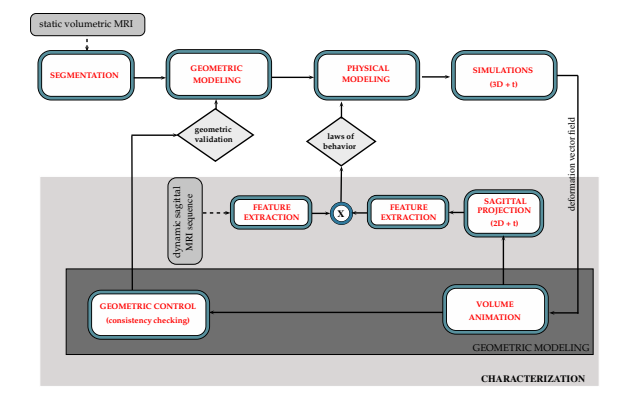

**Figure 2:** *Etapes du projet MoDyPe [BCR*<sup>∗</sup> *11].*

Une séquence d'images est produite par projection des sorties des simulations dans le plan sagittal. Cette séquence est analysée et comparée à la vérité-terrain (IRM dynamique d'une poussée abdominale) par le module de « Caractérisation/Recalage ».

La boucle de rétro-action s'active si la « Caractérisation » n'est pas satisfaite de la cohérence des résultats (présence d'éléments dégénérés). Deux retours sont possibles : l'un vers la modélisation géométrique pour améliorer la précision dans les zones problématiques, et le second vers la modélisation physique en cas de mouvements non-réalistes des organes. Cette boucle est répétée jusqu'à atteindre la précision recherchée par l'expert clinicien.

Nous détaillerons par la suite chaque étape entrant en jeu dans la réalisation du modèle géométrique. La présentation du processus est accompagnée de résultats et de discussions sur leur pertinence.

#### **4. Procédé d'initialisation**

Cette étape est primordiale dans le cas d'utilisation d'un algorithme de fitting. Si l'initialisation est mauvaise, un temps de calcul plus important n'est pas le seul inconvénient. On peut très bien ne jamais obtenir le résultat escompté après application de l'algorithme de construction. En effet, la méthode décrite dans la section 5 repose sur une approche itérative de la solution, et aucune contrainte sur la tension de la surface n'est définie : elle présente une sensibilité à prendre en compte à cette étape.

Cette section 5 présente une comparaison de deux procédés d'initialisation. Le premier est basé sur une ACP classique [Jol02], permettant de calculer les principaux axes d'inertie du nuage de points. Le second est une approche itérative, qui construit une courbe caractérisant mieux la forme générale des données, ce qui assure une meilleure initialisation de la reconstruction. Dans les deux cas, les axes déterminés servent de guide pour la construction et le placement de la surface initiale.

Nous présentons tout d'abord la définition de la surface.

#### **4.1. La surface initiale**

Il faut prendre en compte dès cette étape l'ensemble des propriétés de la surface d'approximation nécessaire à la satisfaction des contraintes en sortie. Notre surface doit être fermée et lisse. Pour cela, une B-spline périodique est utilisée. Cette périodicité assure la continuité des tangentes et courbures sur l'intégralité du domaine paramétrique. Pour une courbe d'ordre *k*, les *k*−1 premiers points de contrôle et intervalles paramétriques sont superposés aux *k* − 1 derniers. Ce principe a été adapté pour les surfaces, en modifiant les vecteurs nodaux et le réseau de contrôle [JSV97].

Soit *S* une surface B-spline biparamétrique et périodique évoluant dans  $\mathbb{R}^3$ , d'ordre p dans une direction *u* et d'ordre *q* dans une direction *v*. Nous définissons  $\{P_{ij}\}_{i,j=0,0}^{m,n}$  les  $(m+1) \times (n+1)$  points de contrôle distincts,  $\{N_{i,p}(u)\}_{i=0}^m$ et  $\{N_{j,q}(v)\}_{j=0}^n$  les fonctions de base. Or, si nous appliquons ce principe de périodicité dans les deux directions paramétriques, nous obtiendrions une surface torique. La solution consiste à définir la périodicité dans la direction *u* afin d'avoir une *C p*−1 -continuité, et d'ajouter des contraintes sur le réseau de contrôle et le vector nodal V dans la direction *v*.

La formulation de la surface s'écrit :

$$
S(u,v) = \sum_{i=0}^{m+p-1} \sum_{j=0}^{n+q-1} P_{i[m+1],j} N_{i[m+1],p}(u) N_{j,q}(v)
$$

avec  $(u, v) \in [0, 1] \times [0, 1]$ . La forme des vecteurs nodaux est la suivante :

$$
\mathcal{U} = \{ \underbrace{u_{-p+1}, \dots, u_{-1}}_{p-1}, \underbrace{u_0, \dots, u_m}_{m+1}, \underbrace{u_{m+1}, \dots, u_{m+p-1}}_{p-1} \}
$$
\n
$$
\mathcal{V} = \{ \underbrace{v_{-q+1}, \dots, v_{-1}}_{q-1}, \underbrace{v_0, \dots, v_{n-q+1}}_{n-q+2}, \underbrace{v_{n-q+2}, \dots, v_n}_{q-1} \}
$$
\n(1)

Pour le vecteur nodal  $U$  par exemple, nous posons :

$$
\begin{cases}\nu_0 = 0 \text{ et } u_m = 1 \\
u_{-i} = u_{-i+1} - (u_{m-i+1} - u_{m-i}) \\
u_{m+i} = u_{m+i-1} + (u_i - u_{i-1})\n\end{cases}
$$
\n(2)

avec *i* = {1,..., *p*− 1}. Notre surface est fermée dans une direction, il nous faut fermer nos deux ouvertures dans la direction *v* pour qu'elle soit de genre 0. Ces deux extrémités porteront le nom de « chapeau » par la suite. Le réseau de contrôle est à modifier dans cette direction au niveau de chaque isocourbe de contrôle. Les chapeaux sont créés en ajoutant suffisamment de branches de contrôle de part et d'autre des isocourbes pour atteindre une *C q*−1 -continuité. Le vecteur nodal V est également modifié en intervenant sur les *q* − 1 premiers et derniers termes. Pour toute valeur *u*,  $S(u,0)$  renvoie l'un des pôles de la surface et  $S(u,1)$  renvoie le second (nous parlons ici de pôle, en terme de point

c REFIG 2011.

singulier de la surface homéomorphe à une sphère). Un effet « miroir » est défini aux extrémités, de sorte que les intervalles paramétriques soient identiques de part et d'autre du pôle, sur l'intégralité des chapeaux. Les extrémités du vecteur  $V$  deviennent, pour  $i = \{1, ..., q-1\}$ :

$$
\begin{cases}\nv_0 = 0 \text{ et } v_{n-q+1} = 1 \\
v_{-i} = v_{-i+1} - (v_i - v_{i-1}) \\
v_{n-q+1+i} = v_{n-q+i} + (v_{n-q+2-i} - v_{n-q+1-i})\n\end{cases}
$$
\n(3)

## **4.2. Initialisation itérative**

La forme générale des organes est identique d'un patient à l'autre. Les organes pelviens ont tous une forme allongée, permettant de déterminer deux extrémités et une direction principale de parcours de la forme. Mais pour une modélisation, cette information n'est pas suffisante pour utiliser un organe initial de « référence ». Bien que les patients adoptent tous la même position lors de l'acquisition des données, leur configuration physiologique différente implique des formes très variées (torsions différentes des organes, pathologie, qualité de l'acquisition, . . . ). Une initialisation patient-spécifique est donc indispensable.

L'algorithme présenté dans ce paragraphe est destiné tout d'abord à déterminer ces deux extrémités qui seront associées aux deux pôles de la surface B-spline (les deux points singuliers de la surface homéomorphe à une sphère). Ensuite, cette direction de parcours sera extraite avec une approche itérative, et appliquée à la surface B-spline de sorte que la surface suive cette trajectoire.

La première étape consiste à appliquer une ACP sur les données. Il s'agit d'une méthode descriptive multidimensionnelle, permettant de projeter l'inertie d'un nuage de points sur trois axes principaux (les directions principales). Le calcul de l'axe principal d'inertie nous permet de trouver deux points appartenant aux données, de part et d'autre de l'organe. Les points les plus proches des extrémités de l'axe principal serviront de pôles d'initialisation.

La seconde étape est sensiblement équivalente à l'approche présentée au paragraphe 5 pour la construction des surfaces. Elle est cependant appliquée avec une courbe. Soit *C* une courbe de Bézier, constituée d'un ensemble *P* de *n*+1 points de contrôle. Elle correspond à la trajectoire principale de parcours de l'organe.

Soit *f* la fonction d'énergie caractérisant la distance entre la courbe *C* et les  $N + 1$  points des données  ${D_s}_{s=0}^N$ (provenant de la segmentation). Soit *E* l'ensemble des points évalués sur la courbe à partir d'une carte paramétrique uniforme fixée de taille  $M + 1$ . La valeur de M est prise arbitrairement identique à celle de *N*.

Afin de réduire l'énergie *f* , il est nécessaire de pouvoir localiser chaque donnée sur *C* pour associer de manière cohérente les données et la courbe. L'étape de paramétrisation joue ce rôle dans les approches paramétriques. Un paramètre *us* est associé au *s* ème échantillon. Soit *U* le vecteur contenant ces valeurs de paramétrisation. La fonction d'erreur (cf. équation 4) est séparée en deux sous-fonctions (sommes de carrés de distances pondérées) illustrées par la figure 3. Le principe est de caractériser à la fois l'information du nuage de points par rapport à la courbe mais également la forme que prend la courbe par rapport au nuage. La première, notée  $f_{D\to E}$  (cf. équation 5), traduit la dissimilarité de *D* par rapport à l'échantillonnage *E* de *C* et la seconde *fE*→*<sup>D</sup>* (cf. équation 6) caractérise celle de *E* par rapport à *D* :

$$
f = f_{D \to E}(P, U) + f_{E \to D}(P, U) \tag{4}
$$

La sous-fonction  $f_{D\to E}$  associe chaque point de *D* avec le plus proche point évalué de la courbe :

$$
f_{D\to E}(P,U) = \frac{1}{N+1} \sum_{s=0}^{N} ||D_s - C(u_{D_s})||^2
$$
 (5)

 $\text{avec : } ||D_s - C(u_{D_s}))||^2 = \min_j ||D_s - C(u_j)||^2.$ 

Selon le même principe, la seconde sous-fonction *fE*→*<sup>D</sup>* associe chaque point évalué sur la courbe au plus proche point des données *D* :

$$
f_{E \to D}(P, U) = \frac{1}{M+1} \sum_{k=0}^{M} ||D_{u_k} - C(u_k)||^2
$$
 (6)

 $\text{avec : } ||D_{u_k} - C(u_k)||^2 = \min_l ||D_l - C(u_k)||^2.$ 

La minimisation itérative repose sur l'alternance de deux étapes pour chaque sous-fonction. La première est celle de la paramétrisation et de construction de la fonction *f*. Elle met à jour le graphe de correspondances entre les ensembles *D* et *E*. La seconde est une descente de gradient à pas optimal, appliquée pour réduire *f*. Soient  $f_c$  et  $f_{c+1}$  les valeurs de la fonction  $f$  aux itérations  $c$  et  $c + 1$ . Le pas de descente *ac* à la *c* ème itération est calculé de sorte que la valeur de  $f_{c+1}(P - a_c \nabla^P f_c, U)$  soit minimale. Il suffit alors de résoudre l'équation :

$$
\nabla^{\alpha_c} f_c(P - \alpha \nabla^P, U) = 0
$$

Une fois la trajectoire calculée (cf. figure 4), le réseau de

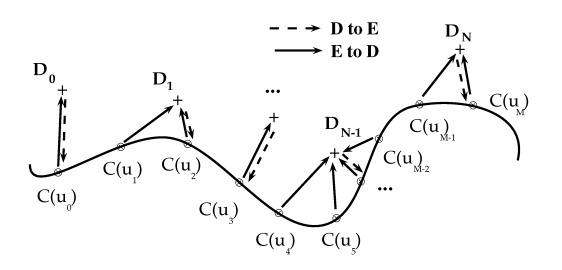

**Figure 3:** *Recherche de distances minimales entre C et D.*

**C** REFIG 2011.

contrôle de la surface B-spline est placée par plan successif. Chaque couche de contrôle décrit une forme circulaire, et est localement orthogonale à la trajectoire de Bézier. Le rayon de chaque couche est calculé localement par moyennage des distances entre le point de la trajectoire de Bézier sur lequel est centré la couche, et chaque point des données appartenant au voisinage du plan défini par la coupe (visible sur la figure 5(b)).

## **4.3. Résultats et discussions**

Les données de l'utérus sont utilisées (47 000 points). Tout d'abord, la figure 4 montre la courbe de Bézier issue de l'algorithme itératif. Cette trajectoire est suivie par la surface initiale pour l'initialisation de la construction de la surface.

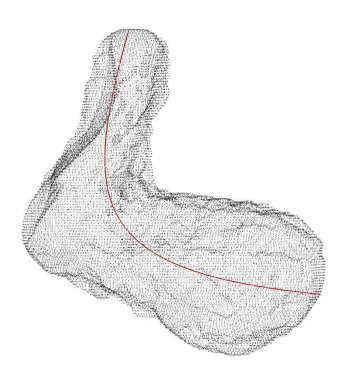

**Figure 4:** *Courbe de Bézier (en rouge) servant de guide au placement de la surface initiale.*

Les figures 5(a) et 5(b) présentent la surface initiale après l'étape d'initialisation. La moyenne des valeurs initiales des erreurs quadratiques moyennes EQM (en mm) est de 10.13 avec l'ACP et de 5.9 avec l'initialisation itérative. Des repliements de la surface sont visibles après application du processus de construction avec l'ACP (cf. figure 5(c)). Cette initialisation n'est pas satisfaisante pour des données présentant une torsion comme l'utérus. Cependant, la disposition de la surface initiale par rapport à la trajectoire de l'inertie moyenne du nuage semble amoindrir ce problème (cf. figure  $5(d)$ ).

Nous ne fournissons pas de comparatif des initialisations en termes d'EQM après reconstruction volontairement, puisque des valeurs aberrantes dans les données faussent les résultats dans ce jeu de données.

## **4.4. Apports de la méthode**

L'initialisation itérative permet de prendre en compte une plus grande proportion de l'inertie du nuage de points que l'ACP. La position de la surface initiale est d'autant plus importante pour que l'algorithme ait davantage de facilités pour reconstruire la surface. L'application d'une telle procédure permet d'obtenir une initialisation pour la construction

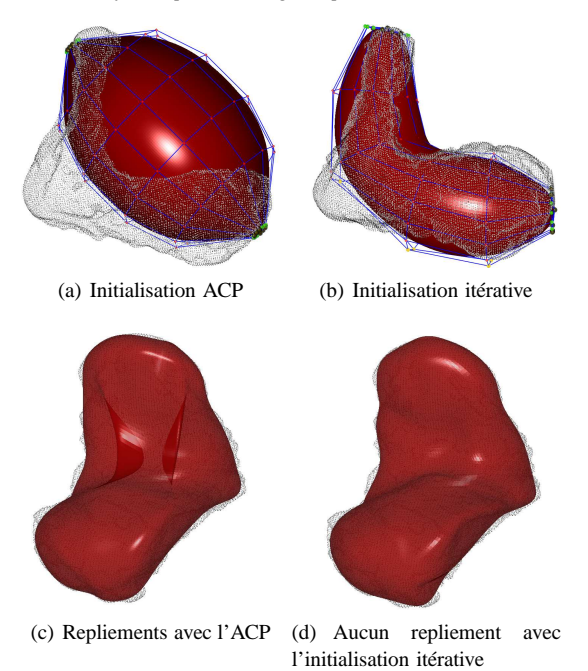

**Figure 5:** *Deux types d'initialisation pour la construction d'un utérus avec la méthode du paragraphe 5.*

de la surface de meilleure qualité, car plus proche du nuage de données.

En outre, à la différence des méthodes de calcul d'axe médian classique, celle-ci ne nécessite pas l'application d'algorithmes d'érosion pour se débarasser des branches indésirables.

Enfin, le dernier avantage est l'application possible de cette méthode à une sous-variété de dimension supérieure avec peu de modifications (cf. paragraphe 5).

# **5. Construction surfacique**

Afin de conserver les avantages de l'approche paramétrique [FP79, Far88, HL93], une formulation Bspline est utilisée pour reconstruire la surface des organes. La méthode d'optimisation choisie est une technique itérative alternée [Hos88, CD06] (compromis entre complexité et précision). La surface de base est une B-spline fermée périodique d'ordre *k* de continuité *C k*−2 (nécessaire pour obtenir des formes lisses).

#### **5.1. Principe**

La fonction d'énergie *f* caractérise la distance entre la surface paramétrique *S* et les *N* + 1 points des données  ${D_s}_{s=0}^N$ . Soit *E* l'ensemble des points évalués sur la surface à partir d'une carte paramétrique uniforme fixée de taille *M* +1. La cardinalité de l'échantillonnage est du même ordre que celle du jeu de données (choix empirique effectué à l'issue de simulations).

Comme pour le cas des courbes, il est nécessaire de localiser chaque donnée sur *S* avec l'étape de paramétrisation. Un couple de paramètres  $(u_.,v_.)_s$  est associé au *s*<sup>ème</sup> échantillon, puisqu'on se déplace sur la surface selon deux directions paramétriques *u* et *v*.

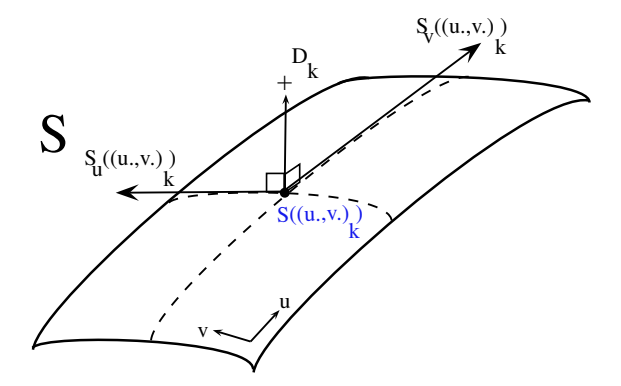

**Figure 6:** *Projection orthogonale (en bleu, S*((*u*., *v*.)*<sup>k</sup> ) du point D<sup>k</sup> sur la surface d'approximation.*

Dans les méthodes classiques [Hos88], l'énergie ne caractérise que l'écart des données vers la surface. Leur association s'obtient par projection des données *D* sur la surface d'approximation (cf. figure 6). Un algorithme itératif du premier ordre utilisant le plan tangent de la surface est mis en place (on utilisera par la suite le terme de « *projection d'ordre 1*»). En admettant que  $S_u((u, v)_s)$  et  $S_v((u, v)_s)$  désignent respectivement les deux dérivées partielles de la surface au point *S*((*u*., *v*.)*s*), cette étape consiste à résoudre pour chaque point des données *Ds* le problème non-linéaire suivant :

$$
\begin{cases} E_s.S_u((u_{\cdot},v_{\cdot})_s) = 0\\ E_s.S_v((u_{\cdot},v_{\cdot})_s) = 0 \end{cases}
$$
\n(7)

avec :  $E_s = D_s - S((u_0, v_0)_s)$ . Cette méthode présente cependant plusieurs inconvénients (illustrés au paragraphe 5.2), telles que de fausses projections (principalement pour des surfaces fermées), ou un temps de calcul important causé par la résolution itérative du système de l'équation 7.

Afin de pallier ces problèmes, nous utilisons un procédé ne faisant pas intervenir le plan tangent, mais seulement une approximation du couple paramétrique. La carte paramétrique utilisée pour la discrétisation contient l'ensemble des paires paramétriques candidates. Pour chaque donnée, on recherche le plus proche point évalué appartenant à *E* sur la surface (on utilisera par la suite le terme de « *projection d'ordre 0* »). On représentera par *U* et *V* les vecteurs contenant ces valeurs de paramétrisation.

La fonction d'erreur (cf. équation 8) est de nouveau séparée en deux sous-fonctions illustrées par la figure 7.

**C** REFIG 2011.

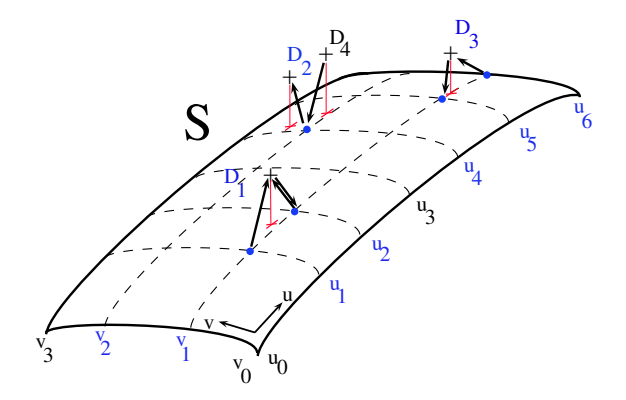

**Figure 7:** *Projections d'ordre 0 (en bleu) entre les points des données et les évaluations sur la surface d'approximation.*

La première, notée *fD*→*<sup>E</sup>* (équation 9), traduit la dissimilarité de *D* par rapport à l'échantillonnage *E* de la surface et la seconde *fE*→*<sup>D</sup>* (équation 10) caractérise celle de *E* par rapport à *D* :

$$
f = f_{D \to E}(P, U, V) + f_{E \to D}(P, U, V)
$$
 (8)

La sous-fonction  $f_{D\to E}$  associe chaque point de *D* avec son projeté d'ordre 0 :

$$
f_{D \to E}(P, U, V) = \frac{1}{N+1} \sum_{s=0}^{N} ||D_s - S((u, v_0)_s)||^2 \quad (9)
$$

 $\text{ceil} \left\| D_s - S((u_., v_.)_s) \right\|^2 = \min_j \left\| D_s - S((u_., v_.)_j) \right\|^2.$ 

De même, pour  $f_{E\rightarrow D}$  nous avons :

$$
f_{E \to D}(P, U, V) = \frac{1}{M+1} \sum_{k=0}^{M} \left\| D_{(u,v)_k} - S((u_{\cdot}, v_{\cdot})_k) \right\|^2 \tag{10}
$$
  
on:

$$
\left\|D_{(u,v)_k} - S((u, v)_k)\right\|^2 = \min_l \|D_l - S((u, v)_k)\|^2.
$$

La réduction itérative suit la même alternance d'étapes que celle décrite au paragraphe 4. Elle s'arrête lorsque les valeurs de l'EQM pour chaque sous-fonctionnelle d'énergie atteint le seuil de précision fixé par la partie d'acquisition des données (cf. paragraphe 5.2).

#### **5.2. Résultats et discussions**

Les simulations ont été effectuées avec un Intel Core i7 M620 (2.67 GHz, 4 GB RAM). La construction de la surface détaillée au paragraphe 5 est appliquée sur les données des organes d'intérêts. La surface paramétrique initiale est une B-spline d'ordre 4 dans les deux directions. Deux études sont menées pour comparer les résultats obtenus entre les projections d'ordre 1 et les moindres carrés, *versus* la projection d'ordre 0 et la fonction bidirectionnelle.

Les premiers résultats mettent en évidence l'influence de la fonction bidirectionnelle (figure 8(a)) par rapport à l'approche unidirectionnelle des moindres carrés avec projection orthogonale (figure 8(b)). Les données décrivent une sphère (cardinalité 10 000). La forme de la B-spline initiale s'apparente à un cylindre fermé avec une **forte constriction au centre**.

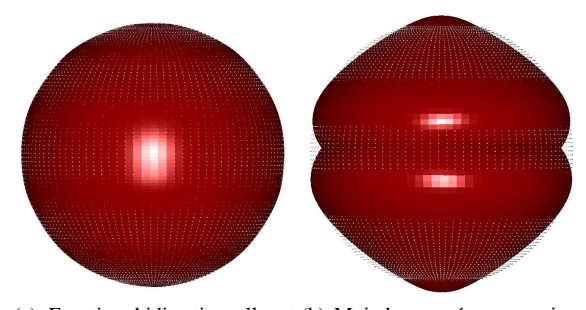

(a) Fonction bidirectionnelle et (b) Moindres carrés avec projecprojection d'ordre 0. tion d'ordre 1.

**Figure 8:** *Résultats après 10 itérations pour la construction d'une surface sphérique.*

Les images de la figure 8 mettent en évidence le problème avec les projections orthogonales. Lorsque la forme présente une excavation importante, la projection sur les plans tangents de la surface ne remédie pas à la constriction de la surface initiale, et crée un repliement au bout de quelques itérations. Ceci est dû au fait qu'aucune contrainte de tension n'est ajoutée à la fonction d'énergie. La seconde sousfonction sert également de terme régularisant puisqu'il tient compte de la forme de la surface pour la réduction de l'écart aux données.

Les résultats suivants se situent dans le cadre du fitting d'une vessie de 45 000 points. Ils mettent en évidence les temps de calculs (en secondes) et l'EQM (en mm) pour chaque méthode. La moyenne des valeurs initiales de l'EQM est de 8 mm. Le tableau 1 référence les résultats.

**Table 1:** *Comparaison de méthodes de construction d'une surface vésicale, avec EQM, erreurs relatives à la dimension de l'organe, et temps de calcul.*

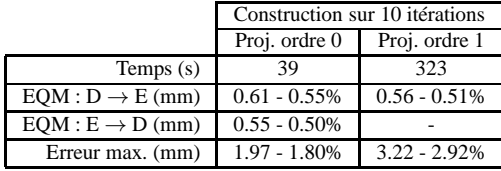

La phase d'acquisition des données a fixé une précision à atteindre de l'ordre de 1 mm (dimension maximale d'un voxel). Les résultats après 10 itérations montrent que cette

précision est respectée en moyenne dans les deux sousfonctions caractérisant l'écart entre *D* et *E*. L'erreur maximum montre que des zones nécessitent encore l'application de l'algorithme. Il faut cependant rester prudent, car des parasites (amas de points aberrants, provenant sans doute de la segmentation) peuvent être placés dans les données et fausser cette valeur. On peut également mettre en évidence la différence importante de temps entre l'utilisation des graphes de connexion et des projections orthogonales.

Les figures 9(a), 9(c) et 9(b) illustrent les organes pelviens après la construction de la surface.

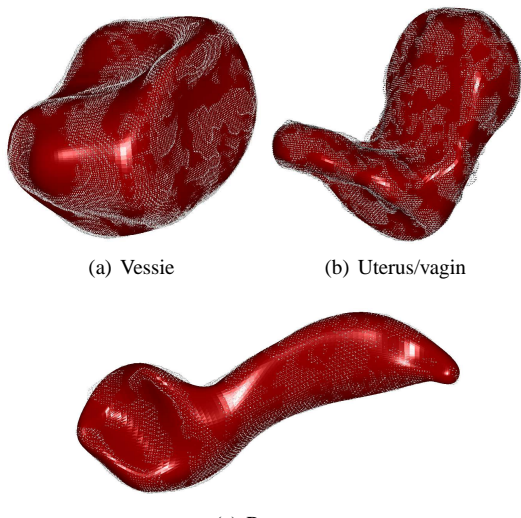

(c) Rectum

**Figure 9:** *Reconstruction des organes pelviens.*

## **5.3. Apports de la méthode**

La formulation de *f* cherche à utiliser l'information du jeu de données et de la surface d'approximation pour prendre en compte les grandes bosses et excavations pouvant être générées pendant l'approche aux données. Une forme sans angle vif est créée. L'application des graphes de connexion pour mettre à jour la fonction d'énergie permet d'éviter des problèmes de repliements qu'occasionne l'usage d'une résolution du premier ordre. Le calcul des graphes de connexion globaux sont coûteux en terme de temps de calcul. Mais le couplage avec une structure organisée de points comme le *kd-tree* pour les ensembles *D* et *E* a permis d'atteindre une vitesse supérieure à celle des projections d'ordre 1. La structure utilisée est un arbre équilibré en *O*(*n*log*n*), permettant une recherche des voisins en *O*(*n* 2/3+*k* ) avec *n* le nombre de points de l'arbre et *k* le nombre de points recherchés.

Une fois ces constructions terminées, l'étape suivante consiste à ajouter une épaisseur aux membranes des organes.

#### **6. Ajout d'une épaisseur aux membranes surfaciques**

La méthode de fitting employée au paragraphe 5 nous permet de travailler sur l'épaisseur des organes avec une approche offset [Mae99, KN02]. L'offset *So* d'une surface *S* située à une distance *d* de *S* s'écrit comme suit :

$$
S_o(u, v) = S(u, v) + d \frac{\frac{\partial S}{\partial u} \times \frac{\partial S}{\partial v}}{\left\| \frac{\partial S}{\partial u} \times \frac{\partial S}{\partial v} \right\|}
$$

Dans la littérature, nous pouvons trouver de nombreuses méthodes pour créer des surfaces offsets. La plupart d'entre elles sont efficaces sur des surfaces à points elliptiques (méthode géométrique de Tiller-Hanson-Nachman par exemple, basée sur l'offset du réseau de contrôle), mais les cas traités ici présentent de rapides changements de courbure. Kulczycka met en évidence dans [KN02] que seules les méthodes d'approximation sont résistantes aux surfaces à courbure variable, tout en ne nécessitant pas d'ajout excessif de points de contrôle. La méthode utilisée ici est basée sur les moindres carrés. L'épaisseur est contrôlée par 4 paramètres distincts : la direction-offset gérée par l'orientation des normales à la surface, la distance-offset *d* (épaisseur considérée pour la membrane), le nombre de couches *Nlay* dans l'épaisseur, et un cœfficient *a* permettant de gérer la répartition des couches.

#### **6.1. Principe**

**C** REFIG 2011.

La construction de l'offset s'effectue en trois étapes. La première est la discrétisation uniforme de la surface *S*. Ensuite, les normales aux points discrétisés de *S* sont calculées. Un nuage-offset est créé par le déplacement sur la distance *d* de chaque point discrétisé le long des normales. Ce nuage-offset est alors interpolé pour créer une nouvelle surface paramétrique *So*. Puisque nous avons connaissance des points de passage (le nuage-offset) et de la paramétrisation de ces points (carte paramétrique provenant de l'échantillonnage de la surface *S*), il nous reste à calculer le réseau de contrôle de la surface-offset *So* par résolution d'un système linéaire, décrit dans [PT97].

Or, la création d'une seule surface-offset peut se révéler insuffisante pour avoir la précision voulue dans les calculs. Il faut garder à l'esprit que des calculs par éléments finis seront appliqués sur le maillage, nécessitant des éléments hexaédriques les plus réguliers possibles. Une fonction de répartition est utilisée pour obtenir une distribution des épaisseurs entre les couches. La nature de la progression (linéaire, géométrique, . . . ) contrôle le raffinement du maillage aux niveaux voulus dans l'épaisseur. Le choix de la fonction de répartition dépendra des résultats issus de l'interaction entre la modélisation géométrique et physique.

Nous présentons par la suite un exemple de fonction de répartition à progression géométrique. Soit {*hi*} *Nlay i*=1 l'ensemble des épaisseurs considérées. Chaque valeur correspond à une distance depuis la surface de base *S*. Le contrôle de la distribution se fait avec le paramètre *a*. Plus ce terme tendra vers 0, plus les couches de la surface seront localisées de part et d'autre de la membrane. Dans le cas où *Nlay* est impair, nous avons :

$$
\begin{cases}\nh_i = \frac{1}{2} \frac{\sum_{j=1}^i a^j}{\sum_{k=1}^{\frac{N_{lav}-1}{2}} a^k}, & \forall i = \left\{1, \cdots, \frac{N_{lay}-1}{2}\right\} & (11) \\
h_{N_{lav}-i-1} = d - h_i\n\end{cases}
$$

Le même principe est utilisé pour un nombre pair de couches, en prenant garde au centre de l'épaisseur des membranes.

Avec cette fonction de répartition, un ensemble de surfaces  $\{S_i\}_{i=1}^{N_{lay}}$  est créé. Nous avons, avec  $S_1 = S$ ,  $\forall i \in$  $\{1, \ldots, N_{lav} - 1\}$ :

$$
S_{i+1}(u,v) = S_i(u,v) + h_i \frac{\frac{\partial S_i}{\partial u} \times \frac{\partial S_i}{\partial v}}{\left\| \frac{\partial S_i}{\partial u} \times \frac{\partial S_i}{\partial v} \right\|}
$$
(12)

Nous pouvons construire l'offset vers l'intérieur ou vers l'extérieur de la surface de base en modifiant l'orientation des normales (dépend des données en entrée, à savoir si elles appartiennent à la couche interne ou externe de la membrane). Pour une carte paramétrique fixée, une discrétisation uniforme est appliquée sur les surfaces. La correspondance immédiate des couches les unes par rapport aux autres nous permet de concevoir un maillage structuré composé d'hexaèdres.

## **6.2. Résultats et discussions**

Déterminer l'épaisseur à utiliser n'est pas simple, car les IRM statiques ne permettent pas de la connaître, par manque de résolution. Certains ouvrages médicaux permettent d'avoir l'information [SSS<sup>∗</sup>10], mais les valeurs peuvent varier fortement d'un patient à l'autre. Les résultats cidessous concernent le rectum (figure 10), construit avec une épaisseur de 2 mm. La direction-offset est prise vers l'intérieur de la membrane (puisque les données correspondent à la surface externe des organes).

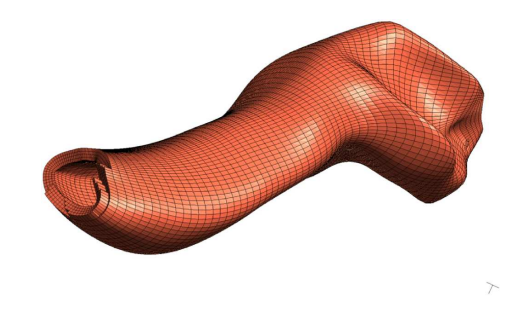

**Figure 10:** *Construction de l'épaisseur d'un rectum en 4 couches d'hexaèdres - visualisateur GMSH (geuz.org/gmsh).*

Les valeurs des paramètres comme le nombre de couches  $N_{av}$ , ou le cœfficient de distribution *a* sont fixés empiriquement pour l'instant dans l'attente du retour de l'équipe de Simulation Physique. Dans la volonté d'obtenir toujours des éléments plus réguliers, *Nlay* pourra être calculé de sorte que l'on obtienne des mailles quasi-cubiques. Une analyse de sensibilité pourra être effectuée pour différentes valeurs de *a* afin de quantifier son influence sur les résultats. Cette analyse s'effectue donc conjointement avec le module « Modélisation Physique ».

Le problème majeur est visible lorsque la distance-offset est trop importante par rapport à la courbure de la surface, ce qui génère des auto-intersections (figure 11). Cet inconvénient avec la formulation offset est bien connu [Mae99] mais encore mal géré. Une solution serait d'appliquer le même principe que pour la construction de la surface mais sur le nuage-offset. Un effort devrait cependant être fait sur la conformité du maillage après discrétisation.

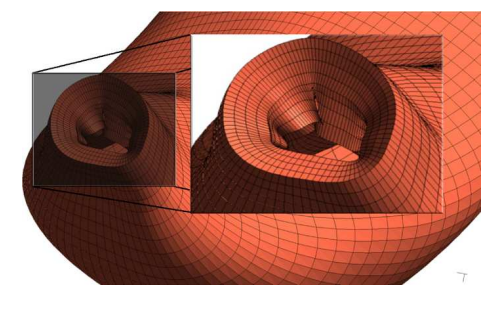

**Figure 11:** *Plan de coupe d'un rectum : auto-intersections présentes dans les zones de forte courbure.*

#### **6.3. Apports de la méthode**

La construction d'offsets permet obtenir des organes davantage proches de la réalité en considérant leur épaisseur non-négligeable (pouvant aller jusqu'à 10 % de la dimension des organes). En définissant une procédure exerçant un contrôle sur la distribution des épaisseurs, nous nous rapprochons de la « Modélisation Physique » en ayant la possibilité de nous adapter à leur besoin pour les éléments finis.

## **7. Conclusions et perspectives**

Nous avons présenté un processus de construction d'organes de la région pelvienne avec une surface épaisse. La recherche de réalisme dans les modélisations est souvent attribuée à la modélisation physique qui définit les lois de comportement. Dans notre méthode, le même but a été fixé pour la modélisation géométrique. Plutôt que de compenser par des paramètres physiques le manque de réalisme des maillages, le modèle a pris en compte des caractéristiques non négligeables des membranes telles que leur épaisseur. Les

choix effectués cherchent à respecter les contraintes en sortie, telle que l'absence d'angle vif rendu possible avec l'utilisation d'une surface paramétrique périodique continue.

L'initialisation itérative développée a permis d'approximer plus fidèlement le nuage de points au départ, facilitant à moindre coût le processus de reconstruction. La méthode est généraliste, et a été appliquée à une sous-variété de dimension supérieure pour obtenir la surface des organes. La fonction d'énergie bidirectionnelle permet d'utiliser l'information des données mais également celle de l'approximant, régularisant la fonctionnelle sans ajout de paramètres empiriques (présents habituellement dans des fonctionnelles d'énergie pour la pondération du terme d'approche aux données avec celui des forces internes). En outre, les graphes de connexion nous affranchissent de l'utilisation des projections sur les plans tangents, évitant ainsi les mauvaises projections associées à des coûts élevés en temps de calcul.

Il reste cependant à régler les problèmes de repliements locaux de la surface en cas de forte courbure. Cependant, l'ajout d'une procédure de contrôle sur les déplacements des points de contrôle, de même que l'utilisation d'une approche approximante pour les offsets des surfaces devraient résoudre les problèmes en garantissant la cohérence des résultats. L'impact d'une paramétrisation non-uniforme serait également intéressante à quantifier, notamment afin de mieux prendre en compte les zones à forte courbure et d'étudier sa relation avec le jeu de données pour les graphes de connexion.

Les maillages de surface épaisse créés sont finalement fournis à la « Modélisation Physique », afin de comparer la méthode avec des approches basées sur les compétences de cette équipe dans le domaine des éléments finis, comme les éléments de plaque mince.

# **8. Collaboration**

Ce travail est soutenu par l'Agence Nationale de la Recherche (ANR), sous la référence « ANR-09-SYSC-008 ».

## **Références**

- [BC02] BOISSONNAT J.-D., CAZALS F. : Smooth surface reconstruction via natural neighbour interpolation of distance functions. *Computational Geometry. Vol. 22*, Num. 1-3 (2002), 185 – 203.
- [BCR<sup>\*</sup>11] BAY T., CHAMBELLAND J.-C., RAFFIN R., DANIEL M., BELLEMARE M.-E. : Geometric modeling of pelvic organs. In *33rd Annual International Conference of the IEEE Engineering in Medicine and Biology Society, EMBC2011* (Boston, USA, aug 2011), IEEE, (Ed.).
- [BHGA09] BOUBAKER M., HABOUSSI M., GANGHOF-FER J.-F., ALETTI P. : Finite element simulation of interactions between pelvic organs : Predictive model of the

prostate motion in the context of radiotherapy. *Journal of Biomechanics. Vol. 42*, Num. 12 (2009), 1862–1868.

- [Bou04] BOUBEKEUR T. : *Surface Reconstruction with subdivision*. Master's thesis, Université de Bordeaux (Master Recherche), jun 2004.
- [CD06] CHAMBELLAND J., DANIEL M. : An iterative method for rational pole curve fitting. In *WSCG 2006 conference proceedings* (feb 2006), pp. 39–46.
- [DA05] DELINGETTE H., AYACHE N. : Hepatic surgery simulation. *Communications of the ACM. Vol. 48*, Num. 2 (February 2005), 31–36.
- [Del98] DELINGETTE H. : *General Objects Reconstruction based on Simplex Meshes*, vol. 32. Kluwer Academic Publishers, 1998, pp. 111–142.
- [Far88] FARIN G. : *Curves and surfaces for computer aided geometric design : a practical guide*. Academic Press Professional, Inc., San Diego, CA, USA, 1988.
- [FP79] FAUX I. D., PRATT M. J. : *Computational Geometry for Design and Manufacture*. Halsted Press, New York, NY, USA, 1979.
- [HL93] HOSCHEK J., LASSER D. : *Fundamentals of computer aided geometric design*. A. K. Peters, Ltd., Natick, MA, USA, 1993. Translator-Schumaker, Larry L.
- [Hos88] HOSCHEK J. : Intrinsic parametrization for approximation. *Computer Aided Geometric Design. Vol. 5*, Num. 1 (1988), 27–31.
- [Jol02] JOLLIFFE I. T. : *Principal Component Analysis*, second ed. Springer, October 2002.
- [JSV97] JAILLET F., SHARIAT B., VANDORPE D. : Periodic b-spline surface skinning of anatomic shapes. In *9th Canadian Conference on Computational Geometry* (aug 1997), pp. 119–210.
- [KBH06] KAZHDAN M., BOLITHO M., HOPPE H. : Poisson surface reconstruction. In *Proceedings of the fourth Eurographics symposium on Geometry processing* (Airela-Ville, Switzerland, Switzerland, 2006), SGP '06, Eurographics Association, pp. 61–70.
- [KN02] KULCZYCKA M. A., NACHMAN L. J. : Qualitative and quantitative comparisons of B-spline offset surface approximation methods. *Computer-Aided Design. Vol. 34*, Num. 1 (2002), 19–26.
- [KSS00] KLEIN R., SCHILLING A., STRASSER W. : Reconstruction and simplification of surfaces from contours. *Graphical Models. Vol. 62*, Num. 6 (2000), 429 – 443.
- [Loo87] LOOP C. T. : *Smooth subdivision surfaces based on triangles*. PhD thesis, Department of Mathematics, University of Utah, 1987.
- [Mae99] MAEKAWA T. : An overview of offset curves and surfaces. *Computer-Aided Design. Vol. 31*, Num. 3 (1999), 165–173.
- [MD05] MONTAGNAT J., DELINGETTE H. : 4d deformable models with temporal constraints : application to 4d cardiac image segmentation. *Medical Image Analysis. Vol. 9*, Num. 1 (2005), 87 – 100.
- [OBA<sup>∗</sup> 03] OHTAKE Y., BELYAEV A., ALEXA M., TURK G., SEIDEL H.-P. : *Multi-level Partition of Unity Implicits*. ACM, New York, USA, 2003, pp. 463–470.
- [PPC09] PIHUIT A., PALOMBI O., CANI M.-P. : Reconstruction implicite de surfaces 3D à partir de régions 2D dans des plans parallèles. In *22èmes Journées de l'Association Française d'Informatique Graphique, AFIG'09, November, 2009* (Arles, France, nov 2009), AFIG.
- [PT97] PIEGL L., TILLER W. : *The NURBS book (2nd ed.)*. Springer-Verlag New York, Inc., 1997.
- [SSS<sup>∗</sup> 10] SCHUENKE M., SCHULTE E., SCHUMACHER U., ROSS L., LAMPERTI E., VOLL M., WESKER K. : *Neck and Internal Organs (THIEME Atlas of Anatomy)*, vol. 20. Thieme, mar 2010, ch. 2, p. 237.

c REFIG 2011.